## Seminario - Cultura digitale

# **Genitori Digitali. Smartphone e tablet: dal controllo all'autonomia- Webinar Online**

Codice attività: ATT\_1369

**Dove:** Webinar Online | Regione Emilia Romagna - Viale Aldo Moro 30, 40127 Bologna (BO)

**Quando:** dal 23/11/2020 al 23/11/2020

### Calendario delle lezioni

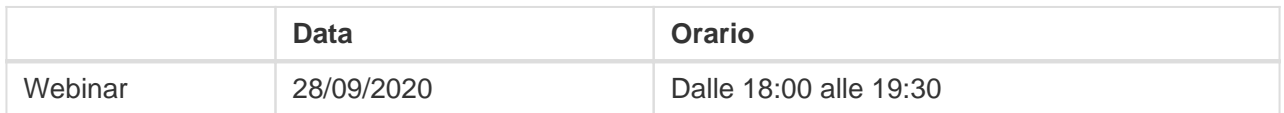

**Docente:** Calogero Perna

Lunedì 23 novembre – ore 18-19,30

Webinar "Genitori Digitali. Smartphone e tablet: dal controllo all'autonomia" con lo psicologo e formatore Calogero Perna

#### Di cosa parleremo?

In questo quarto incontro del ciclo "Genitori Digitali" vedremo come aiutare i ragazzi e le ragazze ad un uso consapevole delle tecnologie; rifletteremo sul ruolo del cellulare come mezzo per distinguersi ed esistere e in alcune occasioni come "guinzaglio" relazionale con i genitori. Vederemo come gestire in maniera equilibrata il bisogno di controllo del genitore e il desiderio di autonomia dei ragazzi e delle ragazze.

Genitori Digitali è un ciclo di incontri dedicati ai genitori che vogliono imparare a orientarsi nel complesso mondo del web e delle tecnologie digitali a fianco dei propri figli, per aiutarli a utilizzare questi strumenti veicolando educazione, informazione e cultura, e per dar loro la possibilità di agire come cittadini partecipi e responsabili.

Il webinar sarà attivato al raggiungimento di un numero minimo di adesioni: per partecipare compilare il modulo online disponibile all'indirizzo <http://bit.ly/webinarPeI2020>

Per partecipare ai webinar occorre avere un computer, uno smartphone o un tablet e una connessione Internet:

### Pane e internet Calendario delle lezioni Cittadini 100% digitali

Se si usa un dispositivo Android o iOS (smartphone o tablet), bisogna scaricare l'app gratuita Zoom Cloud Meetings da Google Play Store o Apple App Store e quindi – il giorno e all'orario di inizio del webinar – collegarsi al link: <https://bit.ly/webinarPeI>

Se si usa un computer, il giorno e all'orario di inizio del webinar basta aprire un browser (preferibilmente Google Chrome) e collegarsi al link <https://bit.ly/webinarPeI> : vi verrà chiesto se visualizzare il webinar direttamente sul browser o scaricare l'applicazione ("download and run Zoom")

A questo link potete scaricare le istruzioni per l'utilizzo della piattaforma Zoom https://bit.ly/istruzioniZoom